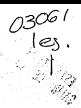

## INTERSTDAD NACIONAL AIRONOMA DE MEXICO

BACPYP del CCH

1TMAS

AMALLSTS ME : IVARIADO DE DATOS CATEGORICOS

TESIS CON<br>LLA DE ORIGEN

 $\mathbf{T}^{\perp}$  $E$   $S$   $I$   $S$ Que par obtener el grado de: -MAESTRA EN ESTADISTICA E .<br>INVESTIGACION DE OPERACIONES . Presenta la Actuaria GUILLERMINA ESLAVA GOMEZ

México, D.F.

Septiembre 1986

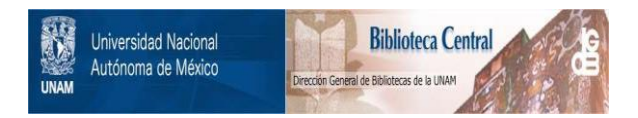

# **UNAM – Dirección General de Bibliotecas Tesis Digitales Restricciones de uso**

# **DERECHOS RESERVADOS © PROHIBIDA SU REPRODUCCIÓN TOTAL O PARCIAL**

Todo el material contenido en esta tesis está protegido por la Ley Federal del Derecho de Autor (LFDA) de los Estados Unidos Mexicanos (México).

El uso de imágenes, fragmentos de videos, y demás material que sea objeto de protección de los derechos de autor, será exclusivamente para fines educativos e informativos y deberá citar la fuente donde la obtuvo mencionando el autor o autores. Cualquier uso distinto como el lucro, reproducción, edición o modificación, será perseguido y sancionado por el respectivo titular de los Derechos de Autor.

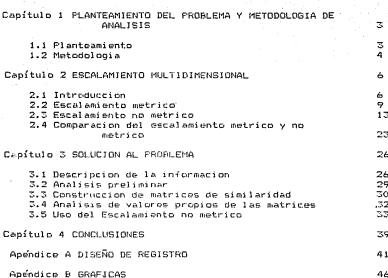

#### **INTRODUCCION**

Las metodologías anlicadas nara. la cuantificación da resultados en investigaciones experimentales (uegan un papel muy importante, y requieren de un entendimiento claro de .... propiedades para poder harer un uso adecuado de ellas.

El conocimiento de la conducta del peopato, es un tema de interés en diversas ramas de la medicina y de ciencias afines. Para ello, se llevan a cabo estudios en los cuales es importante cuantificar mediciones que confirman o no hipótesis establecidas teoricamente: o bien son auxiliares en una etapa que  $\alpha$ s, evologatoria.

En este trabajo se ilustra con un ejemplo real sobre una investigación relacionada con neonatos, el uso de una metodología estadística que no está profusamento difundida.

En un estudio realizado por investigadoras del Departamento de Psicología del Instituto Nacional de Perinatología (INPer), se evaluaron a traves de un conjunto de reactivos. Coropuestos por Brazelton(1973) y llamados "Escala evaluativa del comportamiento nepnatal" (ECN)] a un prupo de peonatos clasificados en cuatro suborupos. Esta clasificación fue hecha de acuerdo a su estado de salud diagnosticado al momento del nacimiento.

Los reactivos (Atkin L. (1980)) que conforman la ECN se agrupan en las clases siguientes: HABITUACION, REGULACION DE ESTADO, RANGO DE ESTADO, REGULACION AUTONOMICA y PROCESOS MOTORES, Además de medir la respuesta a estos reactivos se midio la respuesta a otro grupo de 20 reactivos que conforman el grupo REFLEJOS. Esto se hizo con el objeto de discriminar entre los diferentes grupos de neonatos clasificados de acuerdo al criterio medico como: SANOS, HIPERBILIRRUBINEMICOS, TERMINO V PRETERMINO.

Era importante que esta información fuese organizada de forma tal que hiciera posible a los especialistas, identificar su estructura interna con el fin de determinar el noder discriminatorio, si es que lo nav. de los reactivos aplicados.

Un conjunto de datos como los mencionados es referido dentro de la Estadística con el nombre de "datos categoricos multivariados", ya que no son cuantificables en una escala numerica y son dos o mas mediciones por individuo las que se tienen.

Se conocen varias técnicas para estudiar. La estructura de ar concept varies cechicas para escudiar ia estructura de<br>datos categoricos, entre ellas se oncuentran: las oruebas de independencia basadas en la lestadística Ji-cuadrada. Los modelos loo-lineales y las medidas de asociación.

La elección de la técnica mas apropiada, depende desde. Jueno dal tino de datos y del objetivo del estudio. En el caso, objeto del cipo de decos y our porecivo del escodio. En el ceso, objeco<br>de este trabajo se deseaba detectar si algunas variables tenían<br>canacidad para discriminar, entre grunes de neonatos, con la capaciono para oraciminar encre gropos de neonacos, con la<br>finalidad de probar por un lado la consistencia interna del tinaiipes es propar por un iado is consistencia interna del.<br>Hiannostico establecido onr el médico y nor otro el sugerir. oragnostico estabreción por el medico<br>nuevas relaciones entre las variables.

Debido a la estructura de los datos se encontro que la ternica apropiada, es la conocida como "escalamiento no métrico". a través, de la cual se pudo discrisinar entre algunos grupos de a craves our ra coar se pour dracriminar entre.<br>Aégostos con solo uno o dos orunos de coactivos.

El trabajo se presenta en cuatro canítulos y dos anéndicos en se presenta en cuatro capitulos y uos openaicos en<br>doode se incluye: en uno la descripción de los registros de cada evaluación y en el otro alomas oráficas.

En el vriger conítulo, se forgada de ganera detallada el problema tas describe brevesente la técnica utilizada en al  $and lies on.$ 

el capítulo dos se describen los dos enfoques En. tradicionalmente conocidos como escalamiento métrico o clásico y escalamiento no-métrico, mostrando que el primero es en cierto<br>escalamiento no-métrico, mostrando que el primero es en cierto recomendaciones para su uso de acuera a las propiedades<br>estructurales de la matriz de similaridades.

En el capítulo tres se presentan los resultados obtenidos del análisis de la información usando el escalamiento multidimensional obteniendo así los grupos de reactivos que<br>discriminan entre los sujetos.

Finalmente en el capítulo cuatro se prementan-en forma resumida las conclusiones del trabajo.

 $-2 -$ 

#### Canitulo 1

## PLANTEAMTENTO DEL PROBLEMA Y METODOLOGIA DE ANALISIS

### 1.1 Planteamiento

El problema que se desea estudiar es el de la construcción de variables numéricas, que sean capaces de discriminar entre varios orupos de individuos de manera confiable.

Se cuenta con información detallada de una investigación en un grupo de neonatos, nacidos en el Instituto Nacional de Perinatología (INPer). Este grupo esta formado por cuatro<br>subgrupos: uno de 29 neonatos que de scuerdo con el diagnóstico médico se consideran canos, otro de 12 neonatos que al nacer se diagnosticaron sanos pero que presentaron Hiperbilirrubinemia durante el período en que fueron medidos y un tercero de 31 neonatos que al nacer fueron canalizados a la unidad de cuidados intensivos por alguna deficiencia determinada por el médico. El cuarto grupo de 34 neonatos que también fueron canalizados a la unidad de cuidados intensivos pero que además, a diferencia de todos los demas, nacieron a pretermino (antes de el periodo de gestacion de 40 semanas). Se hace referencia a ellos. con fines puramente operativos para el analisis estadístico, como subgrupos de SANOS, HIPERBILIRRUBINEMICOS, TERMINO y PRETERMINO. Las especificaciones de los criterios de selección aparecen en Atkin(1982) y la descripción de la investigación en Atkin(1980).

Las evaluaciones de cada neonato, con las que se cuenta para el análisis qué aqui se reporta son: Fara los dos primeros subgrupos a edad en dias 01, 03, 10, 20 y 30. Para los otros dos<br>subgrupos a edad 01, 10, 20 y 30. La evaluación de cada neonato se hizo aplicando los reactivos que aparecen en el apendice A.

Las evaluaciones para cada neonato corresponden a mediciones de características que conformen una prueba desarrollada por el Brazelton(1973), llamada "Escala evaluativa, Dr. del comportamiento neonatal" (ECN) encaminada a medir características conductuales del neonato. Estas mediciones de acuerdo a las características que reflejan se pueden agrupar en seis grupos Ilamados: HABITUACION, ORIENTACION, REGULACION DE ESTADO, RANGO DE ESTADO, REGULACION AUTONOMICA y PROCESOS MOTORES. Adomás de un grupo de aodiciones llamado REELEJOS.

Entre los objetivos de la investigación está el de conocer si con estas sediciones o con un suboruno de ellas es posible caracterizar a cada subgrupo de pensatos p a alguno de ellos, así como caracterizar la dinamica de crecimiento del neonato a traves del tiempo. Así mismo evaluar la anlicación de la ECN como avuda al diagnóstico sédico para especificar en forma, mas, precisa, el estade de salud del concete.

# 1.2 Metodología

Se cuenta con mediciones, múltiples, para, cada neonato, cada una de ellas tomando valores discretos que quardan un orden. Estas se oueden identificar como variables catendricas multivariadas de acuerdo a la practica usual en Estadística (Apresti (1980), Plackett (1981)).

Para el análisis estadístico de estos datos, se usan en este trabajo técnicas que mejoran sustancialmente a las técnicas de análisis basadas en medidas que tan solo utilizan la tendencia central y la dispersión, aplicadas tradicionalmente. El análisis estadistico que haremos es con fines exploratorios y descriptivos va oue el conocimiento que se tione a priori de los datos no permite en principio ajustar algun modelo estadístico.

Debido a la naturaleza de los datos disponibles en este Pepindo a le necon ereza dur los dacos disponibiles en caso<br>trabajo v al tipo de información que se desea obtener, se decidió utilizar el "Escalamiento multidimensional" como la técnica que avuda a entender la estructura global de las mediciones.

El onfocuo del análisis encabezado por el nombre de Escalamionto multidimensional se ha desarrollado principalmente en areas sociales y del comportamiento. Especialmente en Psicología, pero su aplicación se ha extendido a otros campos. La idea fundamental es la representación de un conjunto de N individuos, objetos o características en un espacio K-dimensional. La configuración de los individuos representados se caracteriza por reflejar on sus "distancias interpuntuales" la "estructura cualitativa" de similaridad o parecido. Es decir representaciones "cercanas" reflejan mayor grado de similaridad y representaciones "lejanas" roflojan un grado senor de similaridad.

Existen una gran variedad de metodologías desarrolladas por diversos autores así como una gran cantidad de algoritmos computacionales. Aun cuando el escalamiento multidimensional  $\sim$   $$ es una metodología que aparece en paquetes estadísticos ш.<br>Ин compute. existen alounes programas desarrollados para ÷. aplicación. No es dificil instrumentar alguna de las técnicas de apiicacion. No es oificii instrumentar aiguna de las tecnicas de<br>esta metodología si se cuenta con subrutinas eficientes para esca matouplages as se compa con sourceines esternos para subrutinas de minimización de funciones de varias variables. En. el capítulo siguiente se hace una descripción mas detallada Ä6 estna concentos.

### $Cov(s)$  is  $2$

#### **FSCALAMTENTO MILITTOTHENSTONAL**

## 2.1 Introducción

Se define : escalamiento multidimensional como un método de representación espacial de un conjunto de objetos. Esta definición es muy general, se da así con el fin de abarcar la oran dama de algoritons que la catisfacen.

La "representación espacial" involucra la definición de un espacio, que puede ser el euclideano, con una dimensión específica, por ejemplo el plano RT

En la mayoría de los métodos que se presentan bajo el nombre de escalamiento multidimensional se señala que la información requerida para hacer uso de esta metodología consta de medidas de parecido o semejanza entre los objetos a ser representados, generalmente llamadas medidas de similaridad. Se definen estas medidas de acuerdo al contexto en el que aparecen los datos. Esto limita la aplicación, va que en algunos casos aún cuando no se cuenta directamente con estas medidas, se cuenta con información con la cual es posible construir tales medidas de sempjanza o similaridad.

Entre las características de las medidas de similaridad y de la forma en que se relacionan con las distancias interpuntuales en la representación espacial se distinguen dos grandes ramas: el escalamiento métrico tambien conocido como clásico y el escalamiento no mátrico. Dedicamos las dos secciones siguientes a cada una de estas camas.

En relación al escalamiento multidimensional existe oran controversia respecto a su uso. Algunos autores lo menosprecian por ser una técnica puramente déscriptiva, ademas de carecer de un modelo estadístico que permita inferir y medir en terminos probabilisticos la bondad de los resultados. Otros autores sin embargo, manifiestan la gran utilidad de la técnica como herramienta descriptiva y exploratoria al avudar a entender la estructura de correlacion de los datos, aprovechando la universalidad que en términos interpretativos posee  $\sum_{i=1}^{n}$ universaliono que en cerecose incerpresentado podo la:<br>"distancia" y representación gráfica de los objetos bajo  $n + 1$ 

La idea de esta metodología fue concebida y trabajada inicialmente en si campo de la Psicologia. Thurstone en 1925 v Thomaon en 1926 la usaron como técnica de escalamiento u ordenamiento de sujetos de acuardo a puntajes obtenidos en alguna carcteristica. Mas tarde Young y Householder en 1938, retomaron esta metodología logrando un avance considerable gracias al manejo de álogora matricial. La jdea volvió a ser trabajada anareciendo con el nombre do escalamiento métrico o clásico, por un grupo de trobajo encabezado por Tergerson en 1952 en la Universidad de Frincoton. Diez años mas tarde y en forma<br>Independiente otro grupo de trabajo encabezado por Shepard en "Bell Telephone Laboratories" desarrolla la idea fundamental del escalamiento no sótrico, aún cuando Kruska) da un mejor desarrollo matemático de la metodología. A partir de las lideas iniciales dadas por estos dos grupos se han desarrollado e instrumentado diversos algoritmos tanto, por los iniciadores como nor otros sutores.

La característica fundamental de los métodos no métricos en contraste con los métricos es que los origeros toman como información únicamente relaciones de orden entre similaridades y a través de ellas proporcionan información métrica que permite operar matemáticamente, con relaciones de orden, suma y producto. Esto es atractivo y útil para algunas ciencias, como las Sociales y del Comportamiento, orincipalmente la Psicología en donde peneralmente se cuenta con mediciones cualitativas mas que  $5.155 + 4.65 + 1.056$ 

Se prosenta con dotalle la construcción de un conficiente, de similaridad desarrollado por Gower(1971) ya que en el problema que se estudia en el capitulo siguiente, se requiere de estos conficients.

El coeficiente de similaridad es apropiado para medir la similitud entre dos sujetos con base en K características que pueden ser cualitativas v cuantitativas, obteniendose una matriz de similaridad para el conjunto de los N objetos a comparar. Esta matri: tiene la propiedad de ser semidefinida positiva. propiedad necesaria para algunos análisis como el escalamiento sultidisensional clásico.

Al ser comparados dos objetos (referidos indictintamente como suietos, objetos o características) i, j al ser comparados respecto a una variable t se les asigna un puntajo s(i,j,t) con un valor cero cuando se consideran diferentes y con una fracción

nositiva sence o iqual a 1 cuando presentan algun orado, de cimilaridad. La forma de definir este valor densade de la escala sialid a comune de comune de cer.<br>Se ensinida da las variables

La posibilidad de bacer comparaciones entre los individuos () connects al caracter t lo denotance nor rit.it) con valor i g respecto al caracter t lo denotambs por fil<sub>i</sub>gicz (on valor l<br>cuando la comparación, es, nosible, y cero, en otro, caso*l*casos  $7 - 14 - 16 - 1$ 

De acuerdo al tipo de variable la similitud se evalua como se indica a continuacion.

a) Cuando la t-esima-variable es cualitativa, evaluamos a(i,t) a i si los dos individuos toman el mismo valor y  $n(i, i, t) = 0$  si toman valores distintos.

b) Cuando, li t-esima, variable es cuantitativa y nara los N  $= 1 - (|y_i - y_i|) / R(t)$ . Donde  $R(t)$  es el rango de la variable, puede ser el muestral o el poblacional. Se observa que alcanza<br>su valor máximo 1 cuando los sujetos toman el mismo valor y su valor minimo cuando toman valores x: , x: opuestos (0 si se considera el canno euestral).

Una vez definidos los puntajes-de-comparación para cada variable. al cooficiento de gimilaridad optro dos sujetos os el promedin de los quotajes en las K variables:

$$
B(i,j) = \sum_{i=1}^{N} B(i,j,t) + r(i,j,t) / \sum_{i=1}^{N} r(i,j,t)
$$

ted<br>Cuando r(i, j, t) = 0 para todas las variables, el coeficiente queda indefinido. Cuando esto sucede en situaciones prácticas, se dan estimaciones de estos valores (moda, media, cero, etc).

En algunos estudios las variables consideradas para la comparación pueden ser de diversos grados de interés. Esto se puede considerar al definir el coeficiente como un promedio ponderado con pesos w(t) positivos: - 1

$$
S(i,j) = \sum_{i=1}^{K} s(i,j,t) + r(i,j,t) + w(t) / \sum_{i=1}^{K} r(i,j,t)
$$

l,

Bajo estas definiciones la matriz obtenida de las comparaciones entre el grupo de sujetos tiene la propiedad de ser semidefinida positiva . Cuando hay valores faltantes no se<br>garantiza esta propiedad. La demostración algebraica aparece en ÷ el artículo antes mencionado.

Para el caso en que la similaridad se calcule con base en un

conjunto de variables con diferentes escalas de medición es posible definir un coeficiente de similaridad como un promedio de los coeficientes calculados dentro de cada suborupo (dicotómicas, cualitativas y cuantitativas) de variables. La matriz obtenida de esta forma satisface la propiedad de ser semidefinida positiva.

### 2.2 Escalamiento métrico

Como se señala-en-la-sección anterior. la característica fundamental de este enfoque es elconsiderar que las similaridades con las cuales se trabaja acentan un ganejo de orden, suma y multiplicación. Aún cuando la idea inicial la desarrollo Torgerson(1952) siguieron a el varios avances con un manejo mas claro desde el punto de vista matemático y que, excepto por un puso previo el penso de frace matematica ; que, sucepto por en N<br>paso previo el metodo corresponde a dar las coordenadas de N<br>puntos en un espacio K dimensional a partir de una matriz de similaridades que son funciones de la distancia interpuntual. Se hace una presentación de la metodología siguiendo los lineamientos generales de Gower (1971) senalando al final, el paso previo al que se refiere Torgerson. Este ultimo hace una<br>presentación de la tecnica como metodología do aplicación en el campo de la Psicologia, Torgerson (1958).

Se parte de la suposición de que se cuenta con una matriz S cuvos elementos corresponden a similaridades entre un conjunto de N sujetos, objetos o caractoristicas; en caso de no ser así se supone que se cuenta con informacion de la cual se puede derivar la matriz S. Dada esta matriz queremos hallar las coordenadas de N puntos R . ... R en un espacio euclideano k dimensional de tal forma que se tenga una relación funcional f entre las distancias y las similaridades:

 $d(i,j) = f(s(i,j))$ 

 $d(i,j) = distancei$ a entre el punto  $B \vee B$ 

s(i,j) = similaridad entre individuo i y el individuo j.

Las coordenadas de un punto R determinadas por el i-esimo componente de cada uno de los N vectores propios de la matriz 5 satisfacen ciertas propiedades que permiten hacer una representación en subespacios del espacio generado por la matriz S. La representación en un subespacio de dimensión menor se obtiene con las proyecciones de los puntos sobre los ejes coordenados dados por los vectores propios asociados a los valores propios de mayor magnitud.

Se requiere de algunas características para la matriz. S y de ciertas restricciones sobre el escalamiento de los vectores propios ademas de una interpretación de las distancias internuntuales.

Supondase que S es una matriz simétrica con N valores propios  $V_1, V_2, \ldots, V_n$ , y vectores propios asociados  $C_i$ ,  $C_2, \ldots, C_n$ .<br>Como se muestra en la tabla siquente:

> $V_1$  ...  $\cdots$  $C_{11}$  $C_{21}$  ...  $C_{2,0}$ ÷. P.,  $C_{\text{tot}} = C_{\text{eff}} + \epsilon + \epsilon = C_{\text{eff}}$  $C_1, C_2, C_3$

Si se toma cada rengión de la matriz de eigenvalores como las coordenadas del punto R en un espacio N-dimensional, la distancia entre dos puntos A . A está dada por:

$$
d(i,j) = (\sum_{k=1}^{N} (c_{ijk} - c_{ik})^{k} - \sum_{i=1}^{N} \ldots \ldots \ldots \quad (1)
$$

Normalizando la magnitud de los vectores propios de tal forma que la suma del cuadrado de sus elementos sea iqual a su valor propio, la matriz S se puede expresar como:

$$
S = C_1 C_1 + \ldots + C_n C_n
$$

Cuvos elementos corresponden ar

$$
s(x, y) = \sum_{k=1}^{N} c_{ik} c_{jk}
$$

Haciendo la sustitución adecuada la distancia interountual se puede expresar comp:

$$
d(i,j) = [g(i,j) + g(j,j) - 2 * g(i,j)]
$$

Es decir la relación funcional entre los elementos de la matriz S y las distancias internuntuales esta dada nor:

$$
f(s(i, j)) = 2 - 2 + s(i, j)
$$
 ... (2)

va oue  $s(i, i) = s(i, i) = 1$  por ser S matriz de similaridad.

Cuando se cuenta directamente con distancing  $\mathbf{r}$ interpuntuales d(i,j), se construye la matriz S con elementos  $s(i, i) = -d(i, i)/2$  de esta forma se encuentran las coordenadas de los puntos con las distancias interpuntuales dadas.

'Es factible encontrar una representación en un espacio de dimension menor a N cuando algunos de los valores propios de la executive main of magnitud pequeña, ya que si upes de magnitud<br>pequeña la contribución de (car car a sistema interpuntual)<br>como se indíca en la ecuación (i) será pequeña y puedo ser considerada insignificante.

En el caso que  $V_k$ sea de magnitud "mayor" puede suceder que (c $_{\rm L}$ ) sea pequeña. Entonces las contribuciones de mayor peso en las coordenadas de un punto son aquellas en las que V.es grande y ademas con una variación "grande" en los elementos del vector propin correspondients

Generalmente el vector propio asociado al valor propio de magnitud mayor contiene elementos con una variación muy pequena. estos contribuyen con una cantidad constante a los elementos de S, esto sugiere que para fines prácticos se haga una transformación en la matriz S.

Si B es la matriz 5 transformada, se obtienen valores y vectores propios/distintos y por tanto puntos con coordenadas diforentes, sin embargo cuando esta transformación corresponde a una traslación y una rotación ortogonal las distancias interpuntuales no cambian. Se sugiere la transformación siquiente cuva matriz transformada, garantiza, tener, al menos un valor propio iqual a cero.

$$
b(i,j) = s(i,j) - s(i,.) - s(i, j) + s(i, .1) \ldots (3)
$$

 $\mathfrak{s}\left(\left.\right.\right|,\quad\left.\right)\quad=\sum_{k=1}^{H}\mathfrak{a}\left(\left.\right|,\left.\right|,\left.\right)\quad/\left.\right|N\right)$ 

 $-11 -$ 

 $*(1.5) = \sum_{i=1}^{N} s(t, j) / N$ 

 $N = number of$  de renaignes de la matrix  $R$ 

nhearvese nue las distancias internuntuales son las siseas.

$$
b(i, i) + b(i, i) = 2 + b(i, i) + a(i, i) + a(i, i) = 2 + a(i, i)
$$

Les algeantes da la matrix transformada suman-cero por renalances y par columnas. Dor la que el cero es un valor propio.<br>Fenalances y par columnas. Dor la que el cero es un valor propio. rengiones y por coiumnas, por la que el cero es un color cropio<br>con el vector oropio (i,...,i) asociado y, como cualquier otro vertor oconio debe ser origonos) a este entonces setisface que el products pupils can all vector de unos es cero o lo que es lo miseo la sues de los elementos de rada uno de los vertores probles as some action crementors we caus und or too. De esta formass encuentra que la solución que mejor se ajusta a la relación funcional (2) es la configuración de puntos en un espacio K dimensional cuvas coordenadas corresponden a los rengiones de los K valores propios asociados a los K valores propios de sagnitud mayor de la matriz 5 transformada.

El procedimiento se pueda resumir de la forma siquiente:

a)Transformar la matriz S como se indica en la ecuación (3).

b)Encontrar los vectores propios con norma igual a su valor propio asociado, (los valores propios deben estar ordenados de mayor a menor magnitud) como se muestra en la tabla siguiente:

> $\mathsf{V}_1 \cdot \mathsf{V}_2 \cdot \ldots \cdot \mathsf{V}_n \cdot \ldots \cdot \mathsf{V}_n$  $c_n$   $c_n$  $C_{\text{tot}}$ and a straight  $c_m$ ,  $c_m$  $\mathbf{c}_{\rm int}$   $\mathbf{c}_{\rm int}$

c)Las coordenadas de los puntos de la configuración solución en un espacio K-dimensional, corresponden a los renolones de la tabla anterior con las K columnas plegidas.

El metodo presentado se conoce tambien con el nombre de "Coordenadas principales".Torobrson(1958), inicialmento supuso que se cuenta con una matriz B de distancias "perturbadas" y no necesariamente con una matriz semidafinida positiva, por lo tanto

estima una constante c tal que al ser sumada a cada elemento de B produce una matriz positiva semidefinida con el mayor numero posible de valores propios cero. Los métodos son equivalentes cuando la matriz de la que se parte es semidefinida positiva.

the modids senieres de la hondad del siuste, on K disensiones es la diferencia o la razon entre la suma de los K valores propios de magnitud mayor y la suma total de los N valores propics.

La idea del método se ha generalizado, al considerar que las distancias interpuntuales y las similaridades pueden estar relacionadas por cualquier funcion, no necesariamente lineal:

### $d(i, i) = f(g(i, i))$

con f una función polinomial, exponencial o simplemente lineal. La solución son las coordenadas de los puntos en un espacio K dimensional previamente establecidos que minimizan la cuss de cuadradors.

$$
S\ =\ \sum_{i,j=1}^N\ (\ d(i,j)\ -\ f(s(i,j)\ )\ )^k\ \wedge\ \sum_{i,j=1}^N d^k(i,j)\ .
$$

on donde, el mínimo se calcula sobre las configuraciones de puntos  $P_1$  = 1, ..., N y los parametros de la función f.

Un orupo encabezado por 3, de Leeuw, F. W. Young y Y. Takane presentaron la idea, minimizando una funcion S(P , f) sobre el espacio de los puntos P y los parámetros de la funcion f. no. acuerdo a la funcion 5 y a los espacios sobre los cuales se minimiza, osta tecnica es llamada de diversas maneras. Ver por ejemplo de Lesuw J. y cols(1976), Young F. W. y cols.(1976).

Se han desarrollado algoritmos para esta metodología, como el paquete que permite elegir la funcion liga entre distancias y similaridad llamado KYST, desarrollado por Kruskal, Young, Shepard, y Torgerson, Tammién muisten subrutinas para esto en el paquete HOMALS disponible, en cinta magnética en el Departamento de Estadistica del IIMAS-UNAM.

## 2.3 Escalamiento no métrico

 $-$ 

La técnica descrita en la sección anterior supone que para

encontrar la configuración espacial de N puntos que represente a enconcrer la consiguración espacial de mipuntos que representar a<br>los N objetos, sujetos o características, la función. liga ientre las similaridades s(i.i) y la distancias internuntuales d(i.i);

#### $d(G, 0) = f(a(G, 0))$

debe ser una función en donde sea valido sumar y multiplicaar con las similaridades. Esta función generalmente es una polinomial, exponencial, o lineal. Otro tipo de oscalamiento es aquel en el que la relacion liga entre similacidades y distancias es un función monótona, decreciente. En este caso la ónica información ous se maneia es el orden de las similaridades. No se consideran que se maneja es el urgen de las similaridades. Ho se consideran<br>directámente que valeras oumériros y nor asto reribé el nombre de "no métrico". Como se menciona en la introducción de este capítulo. la idea la concibió Shepard(1962): Kruskal(1964a. 1964b) la presenta con una mayor formalización matemática. Se han hecho mejoras al algoritmo. Ónicamente desde el punto de vista computacional va que la idea fundamental es la misma, esto gracias e los avances logrados en la instrumentación de subrutinas eficientes desde el punto de vista numérico.

Se describe a continuación la técnica presentada por Kruskal (1964a, 1964b) y se mencionan algunos paquetes de computo desarrollados para este fin: señalando además que os factible la instrumentación de la misma con cierta facilidad si se cuenta con subrutinas de minimización de funciones y de ordenamiento  $a$ <sup>i</sup> $i$ riantes.

Es conveniente ver esta técnica como un problema de ajuste. decir dadas las similaridades deseamos encontrar Co.  $\overline{1}$ configuración cuyas distancias interpuntuales mejor ajustan a dichas similaridades. El "mejor ajuste" se refiere a la relación nonótona entre similaridades y distancias medida a través de una medida oue mas adelante se define como "Stress". Se puede resumir la presentación del método como un proceso iterativo que consiste básicamente de las etapas siguentes:

## I FORMACION DE LA COMFIGURACION INICIAL

Dado un conjunto de M = N ( N - 1 ) / 2 similaridades, se requiere de una configuración inicial que después de un proceso iterativo nos lleve a una solución satisfactoria en terminos del stress. Esta configuración inicial debe contener puntos<br>diferentes, no estar-contenida en un espacio de dimension menor al preestablecido y se puede proporcionar de tres formas distintas:

a)Si se tiene conocimiento a priori de algún candidato de acuerdo al conocimiento del comportamiento de los sujetos bajo estudio, es conveniente dar la configuración utilizando este conociaiento.

b)Si no se tiene candidato y se requiere por alguna razón<br>práctica de "filar" la solúcion final (va que esta depende de la practica ur tijar ia solución tinai va que esta depende de la<br>inicial), es usual dar una confinuración inicial de puntos iniviair, es vauai var una contiguración inicial-de puncos.<br>distribuídos uniformemente en el-subespacio de dimensión K. distribuidos uniformemente en el subespacio de dimension h.<br>sítuados alrededor del origen. Shepard(1952) recomienda dar los usetinus en cucum uci unique. Uneperusivan reu<br>usetinus de un simplein unitario en K dimensionner

> **B** (1, 0, 0, 0, 0, 0, 0)  $0.001$  $(0, 1)$  $\ddot{\phantom{a}}$  $\alpha$ .  $0.01$ **Contractor**  $(0, 1)$  $0.001$  $1.1.1.1$  $0.01 - 1.5$ . e.  $(2, 0, 0,$  $0.001$ .  $\overline{\omega}$ .  $\overline{2}$ .  $\alpha$  $\omega$ . Daniel G o.  $(0, 0, 0)$  $1.111$   $0.211$  $are-$

c) Dar una configuración generada aleatoriamente.

Algunos autores sugieren dar la configuración obtenida por<br>algún algoritmo de escalamiento métrico como configuración inícial, esto es porque proporciona una aproximación lineal a la configuración deseada. No obstante en el problema visto en este trabajo se decidió usar el simplejo unitario como configuración inicial por simplicidad on la instrumentación y porque la<br>naturaleza de los datos no exigió un análisis detallado en el primer paso. Esto se manifiesta en la convergencia satisfactoria del método propuesto.

TT NORMALTZAČION LA CONFIGURACION

Se normaliza la configuración con centro en el orígen y magnitud media de las coordenadas de los puntos centrados igual a  $\mathbf{L}$ 

III CALCULO DE LAS DISTANCIAS INTERPUNTUALES

En el cálculo de las M = N ( N - 1 ) / 2 distancias interpuntuales, la distancia o metrica usual es la euclideana :

$$
d(x, -j) = \left\{ \sum_{k=1}^{N} (x_{ik} - x_{ik})^2 \right\}^{\frac{1}{2}}
$$

Algunos autores arqumentan que desde el punto de vista de sus aplicaciones ofrece una mejor interpretación. Tal vez esto se<br>deba a que dicha métrica es intuitivamente la mas aceptable. Otros autores argumentan tambien en su favor, su facilidad de manejo dadas sus propiedades específicas de métrica formal.

Una familia, de metricas conocidas como metricas de Minkowski o metricas Lp corresponde a:

$$
d(i,j) = \left\{ \sum_{k=1}^{N} (-x_{ik} - x_{jk} - j^k) \right\}^{N}
$$

d ( <sup>i</sup>'j) = [f. ( "•• - *"i• (* 1' ., La mayor1a de los paquetes de co'mputo tienen instrumentada esta familia de métricas, es común que cuando no se espacifica el valor de p se asigne automáticamente p = 2, lo que da la distancia euclideana.

La descripcion del método se hace suponiendo una métrica Lp, excepto cuando se indique lo contrario. En la aplicación<br>descrita en el capítulo siguiente, los cálculos se hicieron con la distancia euclideana.

#### IV REGRESION MONOTONA

El cálculo de una regresión monótona entre distancias y similaridades es la parte fundamental que refleja las propiedades específicas del escalamiento no métrico. La regresión monótona también conocida como regresión isotónica, aparece ampliamente<br>descrita en Barlow R. E. (1972) en donde se señalan, aplicaciones diversas e incluso se hacen deporipciones del algoritmo que usa Kruskal (1964b) que es el que se usa en los cálculos para el problema de este trabajo.

El problema en esta etapa se reduce al problema de encontrar, dado un conjunto de similaridades ordenadas, un conjunto de distancias interpuntuales, que quarden el mismo, órden que las similaridades correspondientes.

La configuración cuyas distancias tengan el órden de las similaridades puede no existir, y por esto se dan aproximaciones a estas distancias. El grado de estas aproximaciones se mide por el stress. Se da la idea de regresión monótona en términos geométricos, de esta manera se puede establecer la similitud con la tecnica comun del análisis de regresión.

ecurca coman del mialisis de Legresion.<br>Dado el conjunto de M similaridades ordenadas y el conjunto de distancias interpuntuales de una configuración, se pueden

 $-16 -$ 

 $\epsilon$ a. t

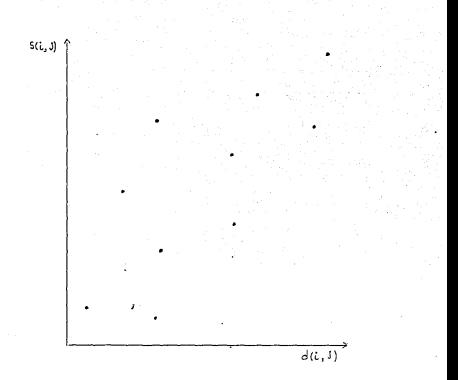

Cada punto (i,j) tiene abscisa d(i,j) y ordenada s(i,j), un<br>ajuste perfecto se da cuando el orden en las distancias es el ajuste permoto se los cuando en orden en nos bistancias es ex<br>mismo, que, el de las similaridades... Graficamente, lo anterior www.wiking.com مستقل به المستقل به المستقل به المستقل به المستقل به المستقل به المستقل به المستقل به المستقل ب<br>Miplical que la poligonal que resulta de unir los puntos se<br>obtiene "moviendose" siempre a la derecha y hacia optiene moviennose siempre'a i<br>mustra en la oráfica sinviente

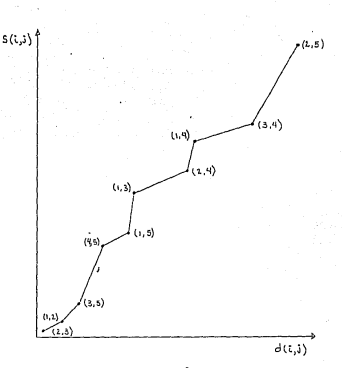

Como no siempre sucede que se pueda tener una poligonal como la descrita en el nárrafo anterior os necesario trazar una curva que sasarra an a perseng encersor us neceserio crezer una curve que<br>satisfaga el "moverse" siempre hacia la derecha y hacia arriba y la medida de cuánto difiere del ideal resulta importante. Brafficamenter

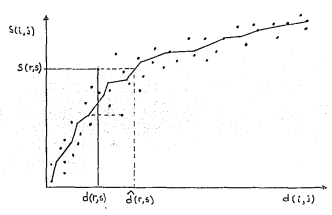

El camino para medir las diferencias entre la curva, ajustada y los puntos se calcula con las diferencias sobre el ejo de las distancias y no sobre el de las similaridades ya que la información que estan proporcionan es únicamente de orden. En el ajuste se pueden. localizar, dos conjuntos de puntos: los  $\alpha$  dinales  $\{\alpha(i), i\}$ ,  $\alpha(i, i)$  ,  $\alpha$  on a justados  $\{\alpha(i), i\}$ ,  $\widehat{\alpha}(i, i)$ ,

Las abscisas de los puntos de la curva ajustada, a las que por abuso de lenguaje se llaman "distancias" ajustadas d(i.i), no es otra cosa mas que una secuencia de números que satisfacen el órden de las similaridades asociadas y que son ademas, los mas parecidos a la secuencia de las distancias dadas. Estos números generalmente no representan distancias, o lo que es equivalente no existe una configuración de nuntos cuyas distancias intermintuales correspondan a la secuencia de "distancias" ajustadas.

Evidentemente existen una infinidad de secuencias de números que satisfaren la restricción de órden de las similaridades. Se' elige para el ajusto aquella secuencia, que se parece más a la de las distancias dadas. Este parecido lo medimos como usualmente se hace en estadística, con la suma de cuadrados de las diferencias estandarizada por la suma del total de los cuadrados de las distancias (para hacerla independiente de la escala en que estas distancias se expresant. A esta medida se le llama

 $-19 -$ 

$$
\text{stress} = \sum_{i,j=1}^{N} (d(i, j) - \hat{d}(i, j))^2 / \sum_{i,j=1}^{N} d(i, j)
$$

r (1888)<br>distancias de la configuración propuesta con las similaridades<br>distancias de la configuración propuesta con las similaridades las diferencias en el cie de las distancias y el ajuste se elige de una familia no paramétrica de curvas monótonas ascendentes.

## U MINIMIZACION CORRE EL COPACIO DE PINITOS

Una vez que se tiene una forma cuantitativa para medir la bondad del ajuste de una configuración se desea encontrar la configuración que mejor ajuste a las similaridades. es decir www.ywew.com, que mejor ejuste e ies similarionobs, es decir<br>aquella con stress minimo. Redefiniendo esta medida romo una funcion de las distancias expresadas en términos de sus concinnative.

La idea del método es mover los puntos de la configuración actual de forma tal que sus distancias tengan una mejor relación monotona con las similaridades y por tanto un stress menor.

El problema matemático corresponde a un problema de minimización esto es. el encontrar los valores de las coordenadas de los puntos que minimizen la funcion stress:

 $\{x_{ik}\}$  stress  $(x_{ik+1} + \cdots + x_{ik})$ 

Actualmente existen subrutinas, instrumentadas que pueden usarse para halliar el múnico de una función. Algunas se<br>encuentran disponibles en la biblioteca del Departamento de<br>Análisis Numérico del JiMAS, UNAN. En Kruskal(1964b) se sugiere el método de gradientes para hallar el mínimo; este metodo ha side modificado por varios autores obteniendose algunos mas eficientes.

#### VI ITERACION Y CONVERGENCIA

Una vez obtenida la nueva configuración dada por las coordenadas que minimizan el stress como función de ellas. se recalcula la regresión menótona con las nuevas distancias<br>recalcula la regresión menótona con las nuevas distancias

 $-20 -$ 

orne eso iterativasente basta hallar una confinuración satisfactoria.

El criterio para establecer la cota, eínima, del stress que indique la configuración satisfactoria, po está determinado por indique ia contiguemento, entraractoria en esta correctado en la contraractoria en la contraractoria en la con el que establece la siguiente escalar

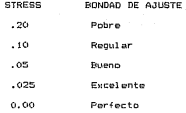

Este criterio, establecido con base<sup>'</sup> en simulaciones, se aleja mucho de el valor interpretativo de las configuraciones con stress savor a 0.20. Shenard(1974) segala que este rriterio, de evaluación dirine a los usuarios de la tecnica a dar un peso determinante al stress como olgamento para evaluar la solución final, esta medida es parte de la evaluación que debe ser considerada junto con la información que en términos interpretativos pueda proveer la configuración. Es factible obtener configuraciones utiles en términos interpretativos, que reflejen el comportamiento de la estructura de los datos, aún cuando su stress sea mayor al 0.20. Por lo anterior se sugiere que el stress, aunque es una medida importante, no debe ser considerada como una medida global de la bondad de la solución del orobless.

En el desarrollo de la técnica se supone fija la dimensión del espacio. La elección de esta dimensión depende básicamente del conocimiento a priori que pe tenga de la investigación de la cual proceden los datos y a posteriori, de la interpretación y el stress asociado a la configuración solución.

Respecto al conocimiento a posteriori del stress se han hecho algunas sugerencias útiles para determinar la dimensión, una de ellas es aplicar la técnica con distintos valores de la eiras de apilica de escrito del stress asociado contra la<br>dimensión y alegir la dimensión cercana al lugar en el que la<br>curva se estabiliza; en otras palabras la abscisa correspondiente al bunto en donde la curva presenta el "codo" mas pronunciado. como se ilustra en la gráfica siguiente:

 $-21 -$ 

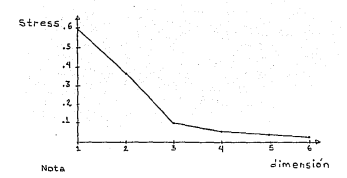

En la etapa IV correspondiente al ordenamiento de las similaridadl?S y cálculo de la regresión monótona, puede suceder que existan similaridades iguales. Se han planteado dos caminos<br>para tratarlas en el ajuste de la regresión monótona. En el para tratarlas en el ajuste de la regresión monótona. En el<br>primero, las distancias equatadas correspondientes, a las primero las distancias ajustadas correspondientes similaridades iguales, son diferentes, En el segundo las distancias ajustadas correspondientes a las similaridades iguales tambien son iguales.En Kruskal(1964a, 1964b) a las similaridades iguales se les llama "empates" y los dos caminos de tratamiento para el ajuste les llama enfoque Primario y enfoque Secundario, a continuacion damos una descripcion breve de cada uno de ellos.

a>Al ordenar las si mi loridades; se forman los bloques donde toman un valor- constante, en cada bloque se asigna un orden interno de acuerdo a las distancias correspondientes; se continúa con el algoritmo usual. De esta forma las distancias ajustadas dentro de cada bloque toman valores diferentes, expresado formalmente se setablece:

 $s(i, j) < s(r, s)$  ; implica  $d(i, j) < r d(r, s)$ 

Es decir la regresión monótona ajusta una función monótona no decrec:i ente.

b)Dentro de cada bloque se asigna como distancias el promedio de las distancias correspondientes a las similaridades dentro del grupo; cada bloque se considera para fines de ajuste, como el valor constante de la similaridad con su correspondiente<br>distancia promedio dentro del bloque. Así, las distancias distancia promedio dentro del bloque. ajustadas dentro de cada uno de ellos toman el mismo valor, expresado formalmente se establece:

 $-22 -$ 

 $6(1, 3) < 6(1, 6)$ . implica d(i, j) (d(r, s)

y adomás

 $s(i, j) = s(r, s)$  implica  $d(i, j) = d(r, s)$ .

La regresión monótona ajusta una función estrictamente creciente.

.<br>Finalmente el considerar que la función liga sea una funcion monitona no decreciente, permite captar relaciones lineales y no lineales entre las similaridades y la distancia, lo que permite obtener una configuración en un subespacio de dimension menor que el que se obtiene por el procedimiento sétrico. Sin embarco este es un setodo sas caro conquiacionalmente.

## 2.4 Comparación del escalamiento métrico y no métrico

Para comparar estas dos técnicas de escalamiento multidimensional, se hace una presentación desde un punto de muticulmensional, as made wie eigenventuur debut am punto de el<br>escalamiento métrico es un enfoque mas restrictivo que el no<br>métrico. Por esta razón este ultimo fresulta ser mas general, aplicable a matrices de similaridad no necesariamente simptricas ni semidefinidas positivas.

Recuerdese oue el objetivo de la técnica, es representar, un conjunto de N sujetos por una configuración de puntos  $\mathbb{R}_1, \ldots, \mathbb{R}$  en un espacio de dimensión K, de tal suerte que las distancias interpuntuales quarden una relación funcional con las<br>similaridades correspondientes. Para elegir los puntos y la<br>relación funcional se define la función stress que depende de las coordenadas de los puntos y de la relación expresada como

$$
stress = \sum_{i,j=1}^{N} f_i d(i,j) = f(s(i,j), 3^2 / \sum_{i,j=1}^{N} g(i,j))
$$

 $\begin{array}{ccccccccc}\n\text{E1 problem} & \text{S1}\n\end{array}\n\text{Froblem} & \text{S2}\n\text{Freduce} & \text{determinar} & \text{los punto} & \text{F}_1, \dots, \text{F}_n \text{ en un} \\
\text{E4}\n\text{B4}\n\text{C4}\n\text{C4}\n\text{C4}\n\text{C4}\n\text{C4}\n\text{C4}\n\text{C4}\n\text{C4}\n\text{C4}\n\text{C4}\n\text{C4}\n\text{C4}\n\text{C4}\n\text{C4}\n\text{C4}\n\text{C4}\n\$ S(R,...Q,f) sobre las configuraciones en el espacio K dimensional y un espacio de funciones. Desde el punto de vista matemático se hacen las siguientes observaciones:

all a función strage S. específicamente llamada funcional por arta funcion scress o, especificamente isamada funcional por<br>donondor do otra función, os derivable excento, cuando Pus Punata oepender de otre funcion, es deriveuie excepto cuando rr rripere<br>aloun i 4 i, es decir sobre los planos R = R en el espacio K algun i r j, es decir sobre fos prenos n = - q en er espacio n<br>dimensional y cuando fi = --P, la funcional toma el valor<br>infinito. Esta chearvarión debe escreptiderada en el algoritmo 

billos alternativa de solución, se, especificar, el espacio de funciones nor una familia paramétrica, por ejemplo

> $f(x) = a + b + c$  $f(n) = n + \min(h + n)$

con a. h. c parametros reales y e la similaridad entre sujetos.

c)En el enfoque de escalamiento métrico el pro ema se resultive en forma aproximada, al buscar las co denadas<br>principales con K = N o cuando K son los valores propios<br>distintos de cero: la función específica corresponde a:

 $f(n(i), i) = d(i), i = 2 - 2 + q(i), i$ 

En cuyo caso la funcional toma el valor minimo cero.

Cuando K corresponde a los K valores, propios de magnitud mayor y es estrictamente menor a N. La solucino corresponde a una configuracion muy cercana a la configuracion donde la funcional alcanza el mínimo.

Sin embargo cuando los valores propios de la matriz son muy parecidos y los K primeros(los de magnitud mayor) no representan la mayor parte de la variación total, la solución no es una buena aproximación a la solución que minimiza la funcional. En este caso la función lineal ya no es satisfactoria y debe buscarse otra diferente.

El metodo no<sup>i</sup>métrico resuelve el problema de minimizar la funcional S sobre las configuraciones en el espacio K dimensional y sobre el espacio de las funciones monótonas. Comparativamente el espacio de las funciones monótonas es menos restrictivo a un espacio de funciones paramétricas, por esta razon el enfoque no métrico es mas ceneral.

Una forma de solucionar el problema, de minimización en el espacio de funciones monótonas es usando el método del oradiente. Eligiendo un punto de partida se calcula la funcional S v se va moviendo por pasos en la dirección del oradiente para hallar un minimo. En cada paso se mueve tanto en el espacio de puntos como en el espacio de funciones monótonas.

 $-24 -$ 

tha forma eas simple de aplicar el eétodo, del pradiente para sinister la funcional 6, es como se describio en la seccion de escalamiento on mátrico. Es decir ministrar alternativamente: en un papp soveres pp pl especio de las funciones (calcular la represion sondional delando file la configuración y en otro, naso dejar fija la función y moverne en el espacio de los nuntos en el espacio E disensional.

Finalsents puede decirse que para elepir el tipo, de jenfonus debe de tonarse en cuenta la estructura de la matriz  $\mathbf{d}$ similaridades. Cuando esta es semidefínida positiva y ademas los K orimeros valores propios (ordenados en orden decreciento de magnitud) representan la mayor parte de la variación, es<br>recomendable usar el escalamiento métrico: va que en este caso se obtiene una buena aproximación al mínimo de la funcional. En. cualquier otro rago es recogendable user el escalamiento nn. métrico ya que garantiza una solución mejor en terminos de m. Straus ass paguann

# cinfruto 3

COLUMIAL AL COOR FMA

# 3.1 Descripción de la información

Como se señaló, en el orimer capítulo, se desea analizar la información de forma tal que nermita entendor. la setructura, de correlación de las variables. Para esto es necesario examinar los datos a fín de que estas variables se vean claramente. En eete. capitulo aplicamos la técnica He. escalamiento multidimensional con Hines descriptivos y exploratorios que<br>permitan sugerir nuevis hipótesis, así como entender la estructura de los catos para poder aplicar metodología estadística que requiere de quoosiciones específicas.

Se comienza por describir la informacion disponible y el análisit preliminar al escalamiento multidimensional.

La información disponible para el análisis se encuentra en cinta magnética. la descripción de los registros aparece en el apendice A. Esta informacion fue recolectada en los años 1981-1982. El numero de neonatos aparece en el cuadro siguiente, clasificados de acuerdo al suborupo al que pertenecen y de acuerdo a la edad expresada en dias:

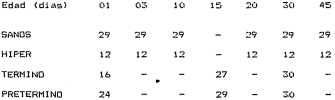

El grupo de neonatos evaluados a edad 01 son los mismos que se evaluate and 45, ademas de algunos pennatos, que se evaluan adicionalmente al oruno inicial.

Con el fin de manejar en forma resumida y de acuerdo a<br>interpretaciones clínicas, las mediciones(reactivos) se han dividido en 6 grupos: HABITUACION, ORIENTACION, REGULACIUDN DE<br>ESTADO, RANGO DE ESTADO, REGULACION AUTONOMICA y PROCESOS MOTORES, adamás de los registros correspondientes a identificación de los neonatos. Para algunos de los reactivos se tomó registro de dos calificaciones:la modal y la optima. La primera corresponde a la respuesta mas frecuente en el neonato al aplicarle varias veces al reactivo. La segunda a la respuesta<br>aplicarle varias veces al reactivo. La segunda a la respuesta (Atkin(1980 )). Existe controversia sobre el tipo de calificacion que mejor refleja la conducta del neonato. Seria interesante hacer un analisis con las dos calificaciones, para verificar, si aportan informacion diferente. Sin embargo el analisis se hace con las calificaciones registradas como óptimas, dejando abierta la posibilidad de trabajar con las calificaciones modales en análisis posteriores.

Los orupos de reactivos(variables) estan conformados de la forma siguiente:

HABITUARION

UA1 Decreased a lur

V42 Decremento sonaia

V43 Decremento campana

V44 Decremento pinchazo

**OR TENTACTON** 

V45 Orientación pelota

V47 Ocientación sonaia

V49 Orientación visual y aud. inanimado

VS1 Drientación cara

V53 Orientación voz

VSS Orientación cara y voz

V57 Alerta

VRO Calidad de respuesta REGULACION DE ESTADO (REGESTADO) **UA1** Acupaniento V64 Consolarse con intervencion V78 Actividad para autocalmarse U79 Farilidad mann-hora RANGO DE ESTADO (RANGO) V66 Punto máximo de excitacion V67 Rapidez para excitarse UAR TEELFANILIAN V77 Cambios de estado VB2 Innitabilidad opnoral REGULACION AUTOMONICA (REGAUTOM) U74 Tooblocon U75. Gobernes Line V76 Combins de color CUNCIONAMICNTO MOTOR (MOTOR) V5B Tono general UEO Maduros anteis V60 Esfuerzo para sentarse V63 Movimientos defensivos UZ1 Actividad

El grupo de REFLEJOS comprende 17 reflejos de tipo neurologico registrados de la V13 a la V32

El número, que aparece como etiqueta de las variables corresponde al numero de variable en la descripcion de los registros en el apendice A.

Las variables toman valores enteros como calificacion: de 1 a

6 naca las variables de REFLEJOS: entre 1 y 10 naca las variables comprendidas entre V45 v V55: entre 1 v 9 para el resto de las comprenuissa, ....<br>musise mencionan.

# 3.2 Análisis preliminar

Con el fin de depurar la información, se calcularon las frecuencias de cada variable, con esto se detectaron algunos errores de registro, que una vez identificados en algunos casos  $f$ ue notible recuperar la información correcta y en otros se declard valor faltanterrenistros incorrectos o ausentes).

Se calcularon el púgero de valores faltantes-para cada suborupp de penatos y para rada edad. Se observo lo siguiente:

En las variables del grupo HABITUACION el porcentaje de<br>valores faltantes fue mayor al 50%, se decidió eliminar del analisis a este grupp, cualquier estimación para estos casos seria miy burda.

La variable con un poccentaje que fluctua entre el 5 y el 39% de valores faltantes es V64 de REGULACION DE ESTADO, se decidio sustituir los valores faltantes our sus correspondientes valores eodales por cada edad y por cada suboruno y así no eliminarla del  $and is is.$ 

Para el resto de las variables los porcentajes de valores<br>faltantes no superaron el 15%, excepto para el subgrupo HIPERRIL IRRUBINEMICOS en la edad 20 donde no se evaluaron a tres de doca, es decir el 25% de valores faltantes. En estos casos se decidid sustituirlos por valores modales, esto con el fin de no reducir el tamaño de la muetra.

Se calcularon los valores modales dentro de cada edad y cada subgrupo: se observo lo siguiente:

En las variables del grupo REFLEJOS no se observaron cambios de edad a edad. Para los suborupos SANOS e HIPERBILIRRURINEMICOS , todos los reflejos tienen 2 como valor modal, excepto para V15 con valor modal 4, y V25 con valor 1; para los de PRETERMINO y<br>TERMINO todos los reflejos tienen valor modal 2, excepto en V15 y V24 con valor modal 4 y V25 con 1. No se detectaron neonatos con Reflejos que indicaran "anormalidad", considerando esta información se decidió analizar únicamente las variables que conforman la Escala de Conducta Neonatal.

Las diferencias que se pueden ver para el resto de variables<br>son poro marcadas, para el grupo ORIENTACION aparece diferencia si se comparan SANOS e HIPER contra TERMINO y PRETERMINO solamente en la edad 30. Entre estos dos pares de subgrupos tambien en la compute courte coups que perce ve sergiepus<br>tambien en observan diferencias en las edades que se comparan para las variables V63 del grupo MOTOR; V67 de RANGO ; V61, V64, V79 de REGESTADO; V74 de REGAUTON.

Este análisis SL\g i ere trabajar con c:i nc:o grupos de variables: ORIENTACION, REGESTADO, RANGO, REGAUTON y MOTOR con<br>calificaciones óptimas" y sustituyendo los valores faltantes por valores modales dentro de cada edad y cada subgrupo muestra l.

## 3.3 Construcción de matrices de similaridad

Con el fin de representar a los neonatos como puntos en un espacio euclideano de dimensión K se requieren medídas de similaridad entre individuos. No se cuenta directamente con ellas pero es posible derivarlas a partir de las variables disponibles, para esto es necesario considerar lo siguiente:

a)La configuracion de puntos proporcionada por el Escala~iento multidimensional esta centrada en el origen, lo que supiere aplicé la tGcnica al grupo total para fines de comparacion y no a cada suborupo como podria suponerse.

b)Se desea asignar puntajes a los individuos respetando los agrupamientos a priori de las variables. Esto implica construir medidas de similaridad por cada grupo de variables para la muestra total. .

c) El escalamiento multidimensional se va a aplicar al grupo total; en las edades 01 y 30 se tienen mediciones para el total. En las edades restantes no se pueden comparar porque las evaluaciones se hicieron a edades distintas, sin embargo de acuerdo a comentarios de la Dra. L. Atkin (investigadora del INPer) es de interés comparar los subgrupos a edad 15 con un lado con los de edad 10 y por otro con los de edad 20.

En total se construyeron 20 matrices de similaridad, una para cada grupo de variables y para cada edad.

El numero de neonatos disponibles para cada edad determina en cada caso la dimension de las matrices. En el cuadro siguente se presenta el numero de neonatos clasificados por suborupo y por edad.

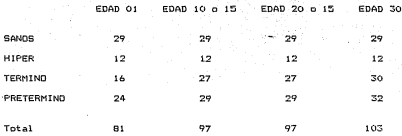

Cada matriz contiene los coeficientes de similaridad entre <sup>i</sup> <sup>y</sup>el neonato j (S(i,j)). Este coeficiente se construyó de acuerdo al coeficiente de similaridad propuesto por J. Gower, descrito en el capÍtulo anterior. Para cada edad y cada subgrupo de variables se obtiene como sigue:

 $s(t, j, k) = 1 - \frac{1}{2} s(t, k) - x(t, k) \cdot I$ R(k)

donde >: (i ,k> coresponde al valor de la variable k en el neonato i.

 $R(k)$  corresponde al rango teorico de la variable  $k$ .

Tomando el promedio sobre todas las variables (K), de cada subgrL\po se ti *ene:* 

$$
S(i,j) = \sum_{n=1}^{K} S(i,j,r) \neq K
$$

¡ 'f =1 As{ por ejemplo la matriz correspondiente a la edad 01 y al grupo ORIENTACION, es una matriz de 81 renglones y 81 columnas; cada elemento s(i,j) denota la similaridad entre el neonato i y el neonato j, respecto al grupo ORIENTACION. Recuerdese que estas matrices tienen la propiedad de ser simétricas definidas semi positivas.

•

 $-31 -$ 

### 3.4 Análisis de valores propios de las matrices

Como un análisis preliminar de las matrices para decidi enfocue apropiado del escalamiento multidimensional. co. calcularon los valores propios de cada matriz de similaridad centrada en el origen, es decir de la matriz transformada:

 $b(i, i) = S(i, i) - S(i, i) - S(i, i) + S(i, i)$  $E$  S(i, i) / N donde S(i  $5(1.19555(1.3) / N$ 87. . . 12 e<br>Still / N + N N = número de renglones = numero de columnas de la matriz.

Al analizar la magnitud relativa de cada valor propio, se observó que en todas las matrices la magnitud relativa del valor propio eavor, fue menor a 0.45, La suma de los dos valores propio mayor, tue menor a v.45. La suma de los vos valores<br>propios mayores fue de 0.55. Es decir con una o con dos dimensiones se expresa a lo mas el 55% de la variabilidad en las matrices de similaridad. En la tabla siguiente se presenta el porcentaje de variabilidad que explican los i primeros valores propios,  $i = 1, 2, 3$ .

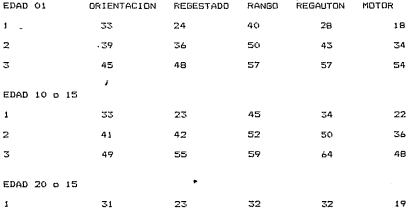

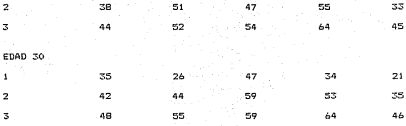

Como nuede observarse de acuerdo a las manoitudes, de los valores propins eas prandes una aproximación en tres dimensiones, es aux pobre. Dado que se desea reducir la dimensión para tener una orática interpretable. Par recomendarie anlicar el enfoque no metrico.

Para tener idea de las con \* uraciones obtenidas con el escalamiento métrico, se obtuvier. las configuraciones en una y dos dimensiones, por ser estas las imensiones que nos ipermiten manejar un valor "representante" de cada oruno de variables, y a  $10 - 25$ 

Los puntos obtenidos aparecen muy proximos (debido a la estructura de los valores propios), la distribución espacial de ellos proporciona informacion muy pobre, solamente algunos casos aparecen separados. En el apóndico se presenta una grafica típica de estas configuraciones (grafica B.1).

Como suciere la estructura de los valores propios de las matrices de similaridad y lo confirman las representaciones obtenidas, el escalamiento métrico no es adocuado pará la información que se maneja. Por ello se aplica el enfoque no  $a<sup>4</sup>$ trico.

# 3.5 Uso del Escalamiento no métrico

Para el cálculo de estas soluciones se uso un programa desarrollado por el Act. Manuel Iraizos Lopez (Iraizos L. M.(1984)), disponible en el Departamento de Estadística del IIMAS, UNAM. Fue necesario hacer algunas modificaciones para mejorar su eficiencia en terminos numéricos y operativos, así

 $-77. -$ 

como para solucionar otros problemas no previstos cuando fue<sup>r</sup> elaborado ..

Recordando que entre 1 os objetivos, esta el de tener representaeiones espaciales en la menor dimension posible, se obtuvieran representaci enes con cada matriz en Ltna y do5 dimensiones. Procediendo como se indico en el cap{tLtlo dos se obtuvieron las configuraciones solucio'n. En la tabla siguiente se muestra el valor del stress asociado a cada una de ellas.

#### STRESS ASOCIADO A LA CONFIGURACION EINAL

#### DIMENSION UND

 $\bullet$ 

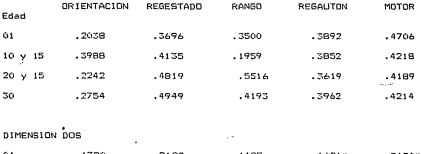

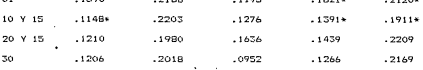

Al interpretar los resultados recuérdese que la funcional Stress depende tanto de las coordenadas de los puntos como de una función liga. La configuración solucion es aquella que minimiza esta funcional junto con una funcion monótona, el proceso de minimización se<sup>·</sup> lleva a cabo alternando dos etapas hasta converger u obtener una solución satisfactora, en terminos interpretativos.

- 34 -

Una de las etapas en el proceso de minimización consiste en en un un compositor en un conservator electronica en la capacidad de la capacidad de la capacidad de la capacidad de la capacidad de la capacidad de la capacidad de la capacidad de la capacidad de la capacidad de la capaci satarnumtualer: la'otra en minister el Stress cobro el cenerín.<br>Internumtualer: la'otra en minister el Stress cobro el cenerín. de las coordenadas de los puntos; esto usando el metodo del<br>de las coordenadas de los puntos; esto usando el metodo del<br>gradiente y, como se menciono en el capítulo anterior, cuando dos puntos sen inuales la función no es diferenciable, Esto tras come consecuencia que en el proceso de minimización cuando dos como consecuencia que en el proceso de minimización, cuando, dos<br>puntos coincideo, se deben perturbar aderuadamente sus posiciones. pontos corneraen, se deben percurbar adecuadamente sus posiciones.<br>nara continuar con el orocean a través de las zonas no di forenciables.

, La solución que se busca como la óptima corresponde a la de minimo olohal, esta solución raras veres se obtiene ( de becho po se conce pinoup estode para resolver el problema de mínimo global). Las soluciones que se obtuvieron, seguramente en la diopers. Cas solutions we se voluvie on, seguidamente du contrat<br>davoría de los casos corresponden a soluciones donde el Stress alcanza un mínimo local, po chetante proporcionan información que resulta ser directamente internestable.

Los valores earrados con un asterisco en la tabla anterior corresponden a valores del stress cuya configuración asociada son puntos donde la funcion no es diferenciable. Desde el punto de vista teorico esta configuracion puede estar alejada-de un minimo. sin embargo consideramos que la aproximación es satisfactoria por su interpretacion.

De acuerdo a los valores del stress observamos lo siguiente:

1) Para el grupo ORIENTACION , el stress toma los valores mas pequenos y en el orupo MOTOR el stress toma los valores mas orandes.

2)Considerando dos dimensiones, el stress se reduce proporcionalmente en un 50% respecto al que se obtiene con una  $d$ imposino.

3) para RANGO ol stress es donde tiene una variación mayor de edad a edad, sobre todo en una dimensión.

Considerando una dimension se obtienen cinco variables para cada neonato, A,, A,, A,, A,, A,, correspondiendo a los subgrupos ORIENTACION, REGESTADO, RANGO, REGAUTON, MOTOR respectivamente. Se graficaron por pares, etiquetando a los puntos de acuerdo al grupo al que pertenece el neonato que representa.

 $+ =$  SAND

 $24 HIPER$ 

3= TERMING

 $-35 -$ 

Au ODETEDWIND

En el anóndico B se presentan. Las oráficas a las que se bace raferencia en este canitulo.

Para el grupo de pecnatos a edad 01 se observa lo siguiente:

1) Fo las orgenzas, donde, anarece la variable ORIENTACION las poblaciones se confunden. Day dos casos, uno de TERMINO y otro de PRETERNING on dondo la variable toma valores suv diferentes, (or éfica B. 2)

2) La variable representante de RANGO al inual que la anterior no tiene noder discriminatorio, (oratica 8.3)

3) Les variables REGESTADO y REGAUIDN senaran a los suborunos SANDS v PRETERMING.Los arunos HIPER v IERMING ao se distingen v aparecen algunos casos aislados del grupo total. Grafica B.4)

4) La variable MOTOR al ser praficada con REGESTADO, separa, a los grupos. SANOS, de PRETERNINO: el grupo HIPER se aszcia con el grupo sanos (excepto por dos casos que aparecen con los PRETERMIND, orafica B.S.

Para el prupo de edad 10 y 15 se observa:

Illa variable ORIENTACION no discrimina a los subprupos de nepnatos, sin embargo, anarecen, cinco nepnatos del grupo TERMINO en donde la variable toma valores en un extremo y dos neonatos del grupo HIPER donde la variable tona valores en el otro extremo, (orafica 8.6)

2) La variable REGESTADD discrimina a los subgrupos SANDS e HIPER de los suborunos PRETERMINO y TERMINO, (orafica B.7)

TOTAL AVE variables RANSO y REGAUTON no tienen poder discriminativo, (grafica B.2)

4)En la variable MOTOR hay dos necnatos del grupo HIPER en donde la variable toma valores extresos, unraísca B.9)

Para el prupo de edad 20 y 15

1) La variable ORIENTACION no discrimina, sin embargo aparecen seis neonatos del orupo TERNINO que se aisian del orupo total. (grafica B.10)

2)La varable RANGO discrimina SANOS de PRETERMINO, el orupo HIPER se mezcla con el de SANOS y el de TERNINO aparece disperso en la poblacion total. (grafica B.14)

3)La variable RANGO y MOTOR son las que mejor discriminan al

 $-76 -$ 

suborupo SANOS de PRETERMINO, el orupo HIPER se mezcla con el de SANDS (neafied B IO)

4) Las variables REGESTADO y REGAUTON discriminan, con menos rigor que las dos anteriores SANOS de PRETERMINO. el grupo HIPER se mezcla con el de SANOS: el grupo de TERMINO se dispersa en el grupo total. (grafica B.19)

Para el grupo de edad 30 observamos:

1)La variable ORIENTACION no discrimina a los subgrupos de neonatos: aparecen dos neonatos del grupo TERMINO en donde la variable toma valores extremos y uno del de HIPER donde la variable toma un valor en el otro extremo, (grafica B.14)

2) La variable RANGO no tiene poder discriminante, sin embargo  $\sim 1$ ser graficada contra la variable ORIENTACION aparece un subgrupo de ocho neonatos del orugo PRETERMINO que se aísia del grupp total, (grafica BJS)

3) La variable REGESTADO discrimina SANOS de PRETERMINO, el subgrupo de HIPER se acrupa con el de SANOS, pero el de TERMINO aparece disperso en el grupo total, (grafica B.16)

4) Las variables MOTOR y REGAUTON no discriminan la los subgrupos de neonatos, aunque existe tendencia a senararse SANOS e HIPER de PRETERNINO: los del oruno TERNINO se dispersan en el grupp total, (grafica B.17)

5)El grupo TERMINO aparece, disperso, en todas las praficas. ninguna variable lo discrimina, (prafica B.R)

De este analisis gráfico podemos decir que las variables MOTOR, REBESTADO, REGAUTON y RAUGO son las que mejor, discriminan entre los subgrupos SANOS e HIPER. La varaiable ORIENTACION no<br>muestra poder discriminatorio pero muestra algunos neonatos aislados que es importante identificarlos. El suborupo TERMINO aparece disperso en el grupo, total, os decir ninguna variable lo discrimina. El grupo HIPER tiende a mezclarse con el orupo de SANOS.

A este orgoo de cinco variables, para la edad 01 se le aplico un analisis de componentes principales . los resultados confirman lo enterior. las variables NOTOR. REGESTADD v REGAUTON tienen mayor representacion en el primer componente principal: ORIENTACION aparece representado en el segundo componente: RANGO anarece representada con pesos similares en los dos componentes.  $B.19$ 

Al hacer las praficas de los cinco componentes en parejas, se observa que solamente el órimor componente tiene noder discriminatorio ontre SANOS y PRETERMINO, los HIPER se mezclan en su mayoria con los SANOS y el prupo TERMINO se mezcla en su

#### <sup>I</sup>mayoria c:on el grupo PRETERMil\IO.

I

Se hizo el mismo análisis grafico para. las diez variables obtenidas al considerar dos dimensiones en el analisisme<br>autridiasmetensi multidimensional. De osta forma cada grupo de variables ORIENTACION, REGESTADO, RANGO, REGAUTON y MOTOR quedan<br>representadas por dos variables. Del análisis se observó que la informaci.1~n que reflejr.. cada L1no de estos grLlpos con un solo representante se reflej¿, t~mbien con uno de los dos representantes: la otra variable representante no parece reflejar rapresentences, in ourn formacion according sentence no person reflejado.<br>A primera vista informacion acicional, esto mismo se ve reflejado. al anlicar análisis de componentes principales a las diez var-iables.

Es posible que las diez variables obtenidas al considerar dos<br>origens inconscripcen informacion adicional in la cup dimensiones proporcionen, informacion adicional a proporcionan 1 as cinco que se obtuvieran al considerar L1na dimension; esto a priori no se sabe. Se requiere;. de un ,mayor grado de conocimiento del y de un analisis estad'istico minucioso. El grupo de las cinco permite un mannio mas sencillo de los neonatos por ser un grupo mas reducido.

•

# ESTA TESIS NO BEBE<br>SALIR DE LA BIBLIBTECH

Capítulo 4

í

ï

#### CONGLUCTORES

a)Desde el nunto de vista, de la matodolonía de análisis, se puede decir que el enforme pétrico es recomputable cuando la matriz de similaridades es simétrica, semidefinida positiva y el matriz de "similaridades es simetrica, semidetinida positiva y el<br>numero de valores propios que representan "la mayor" parte" de la variación os comparable con la dimensión requerida-para la representación: también cuando la confinuración asociada es util pepresentacion; tempretativos. En estas circunstancias el uso del análisis no métrico proporciona resultados similares. con la desventaja de ser computacionalmente mas caro. En otro caso como se evolicó en el canitulo dos, es recompodable usar el enfoque no metrico.

biDesde el ounto de vista eédico, del análisis oráfico se observa que los resultados reflejan la situación siguiente:

illos orupos de variables que mejor discriminan o distinoen a los suborunos de neonatos son MOTOR . REGULACION DE ESTADO y PERIS ACTOM AUTOMONICA

(1)El grupo ORIENTACION no tignen poder discriminatorio intracrupal, pero si distingo algunos casos aislados del subgrupo al que pertenecen.

111)El grupo RANGO en la edad 10 o 15 tiene ooder discriminatorio: para el orupo a edad 30 aísla a un suborupo de noonatos que pertenecen al suborupo TERMINO.

ivilos grupos SANOS y de alto riesgo PRETERMINO son los que graficamente aparecen separados, como se esperaba ya que son los que mas difieren de acuerdo al diagnostico médico.

v) El suborupo HIPERBILIRRUBINEMICOS tiende a agruparse con el suborupo SANOS sobre todo en los neonatos a edad 30.

vi) El suborupo TERMINO se dispersa entre el orupo total.

vii) Se identifican algunos neonatos que se aislan del suborupo al que pertenecen.

Del análisis oráfico se suoiere lo siguiente:

a)ldentificar y examinar a los neonatos que se presentan aislados del sub grupo al que pertenecen o del grupo total.

b) Constructor información adicional de los neonatos del grupo HIPER, posiblemente edad exacta en la que presentaron<br>hiperbilirrubinemia, con el fin de poder caracterizar a los neonatos que se agrt1pan con los del grupo SANOS y a aquel los que tienden a mezclarse con los de PRETERMINO •.

e) Considerar información adicional de los neonatos del grupo de TERMINO, ya que como se observo es Ltn grupo heterogeneo que aparece disperso en el grupo total, posiblemente sea recomendable considerar su periodo de gestación y su peso al nacer.

Las representaciones gráficas pueden aportar información adicional a las investigadoras que conocen el aspecto médico de los neonatos, ya que poseen informacion a priori de los neonatos asi como del problema en general.

Desde el punto de vista de análisis estadístico y con fines descriptivos y exploratorios, se sugiere hacer un análisis gráfico con las die: variables obtenidas con el escalamiento multidimensional al considerar dos dimensiones, podr(an aportar información adicional; hacer un análisis de componentes principales con el grupo de. cinco variables y otro con el de diez y hacer un análisis gráfico de los componentes principales: apllcar el escalamiento multidimensional unicamente a los grupos de SANOS y PRETERMINO, con el fin de explorar su interrelación.

Finalmente se puede decir que en este trabajo se obtuvieron basicamente dos resultados: El primero es el de confirmar la consistencia del diagnostico en los casos claramente<br>discriminables en la practica medica usual. El segundo sugerir nuevas relaciones no aparentes en el diagnostico original.

# Apéndice A

DISEND DE REGISTRO

# ARCHIVO E.C.N.

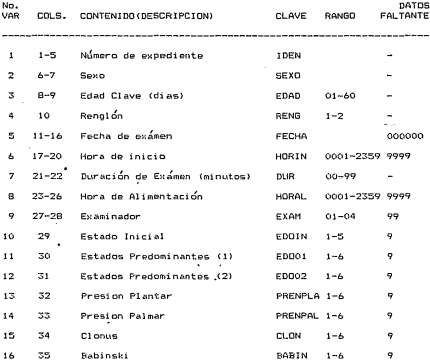

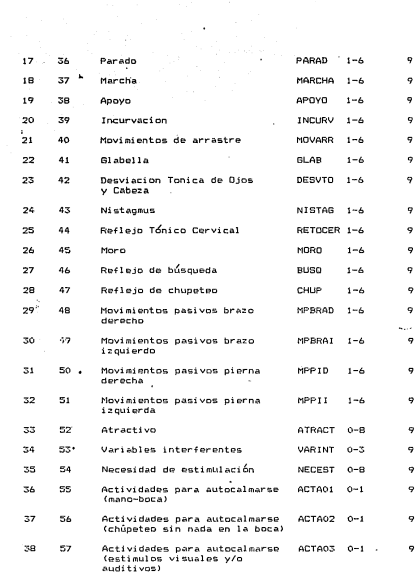

and a complete the complete state

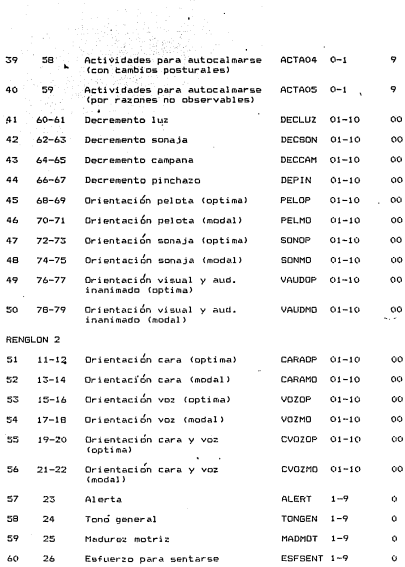

ı

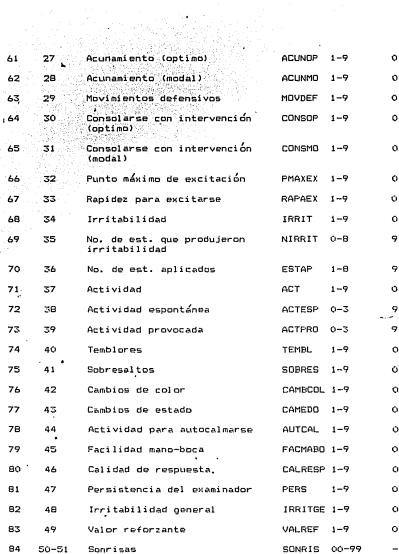

×

 $80$ Variable indicadora ge,

- $* 0$  sano
	- o sano<br>1 sano hiperbilirrubinemicos<br>2 nosano término
	-
- z nosano cermino<br>;3 nosano pretérmino

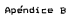

## GRAFICAS

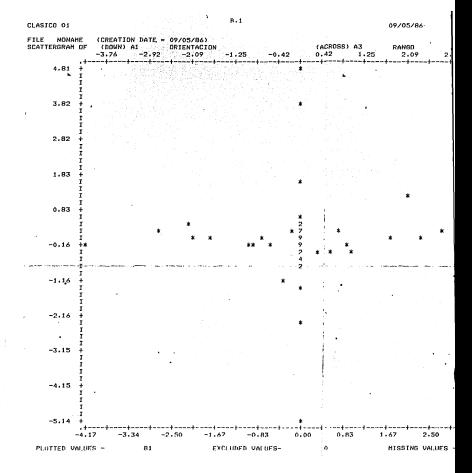

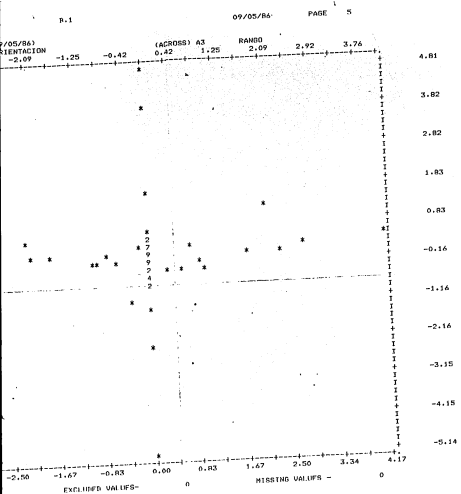

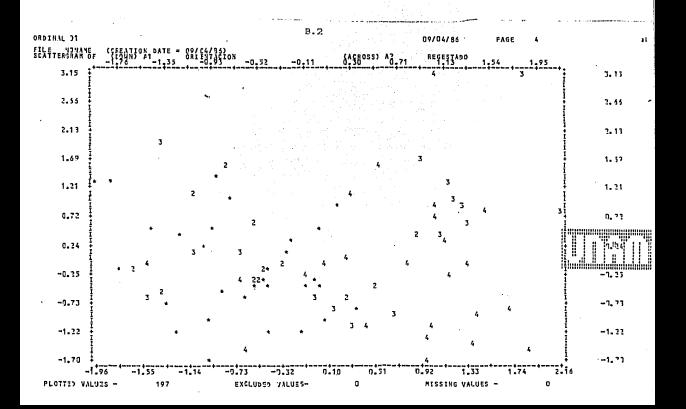

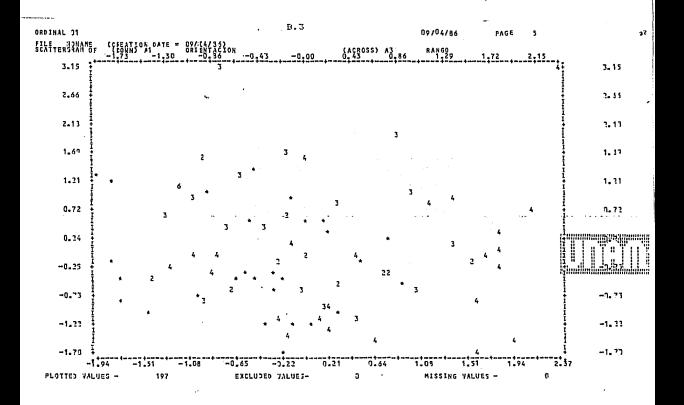

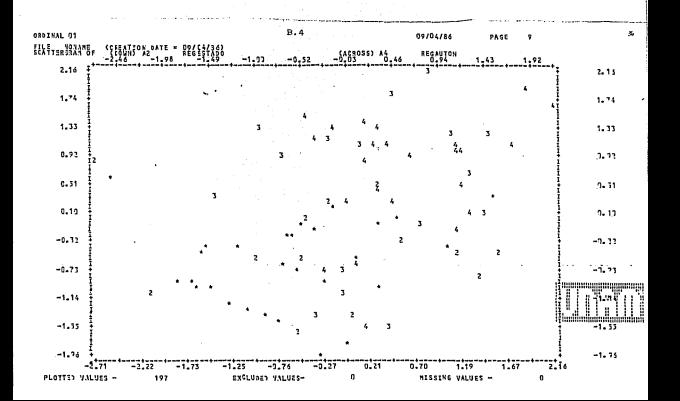

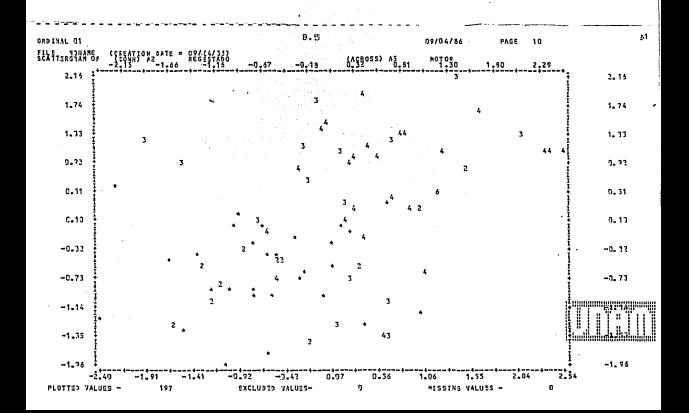

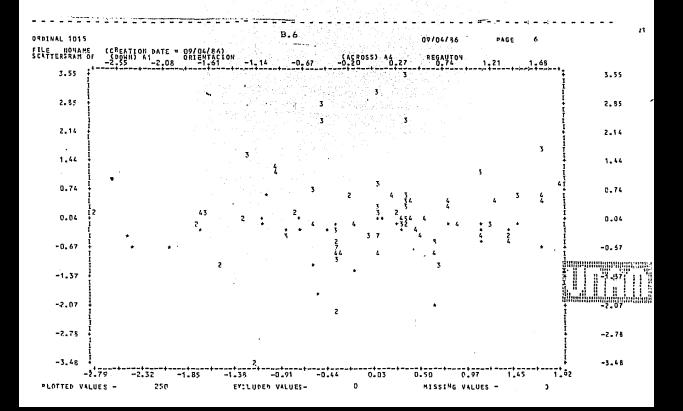

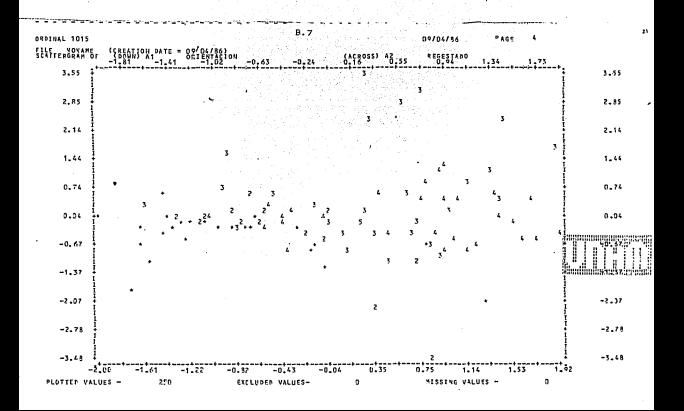

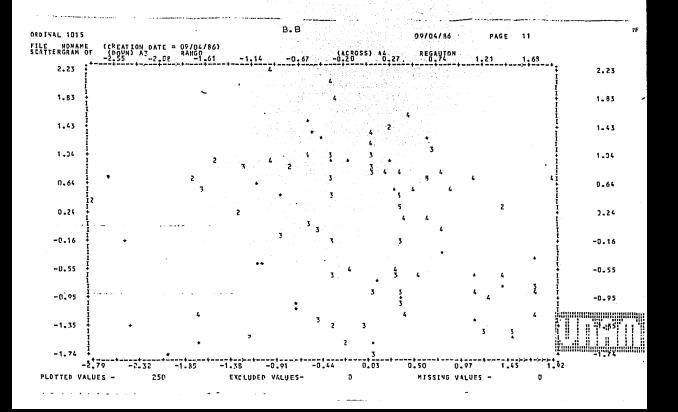

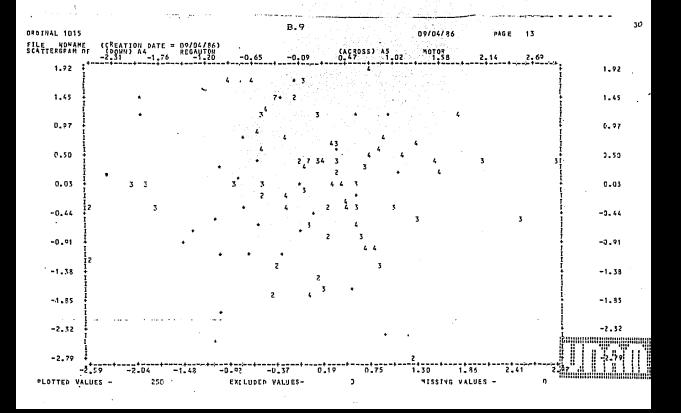

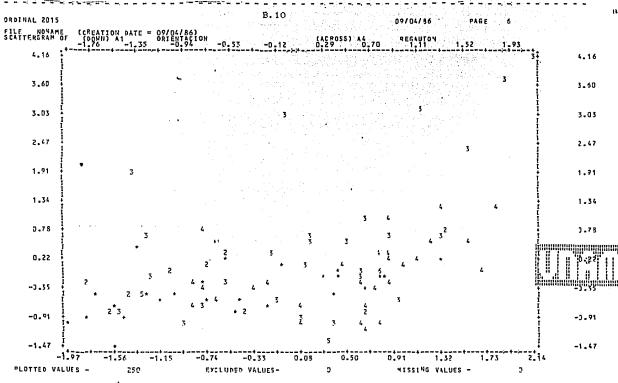

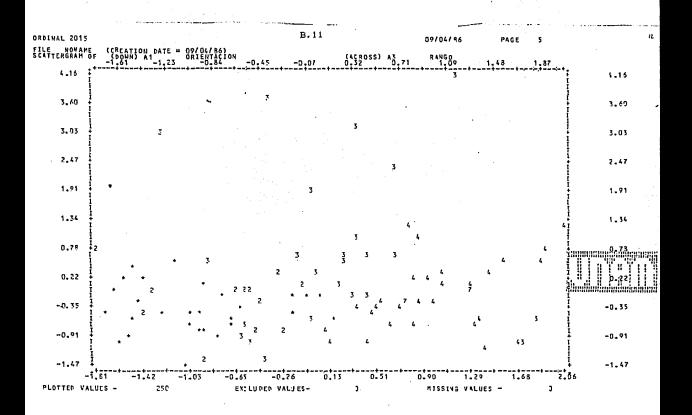

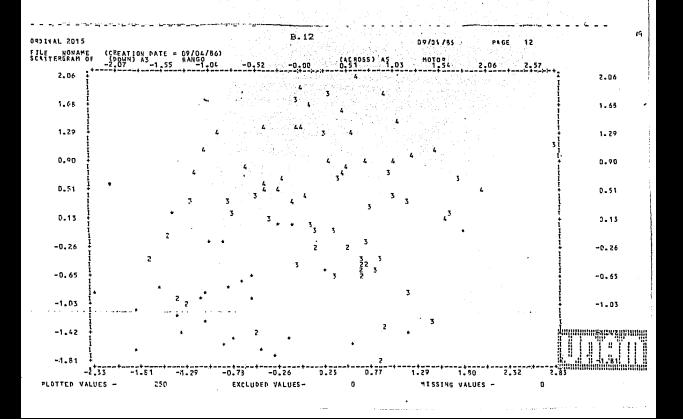

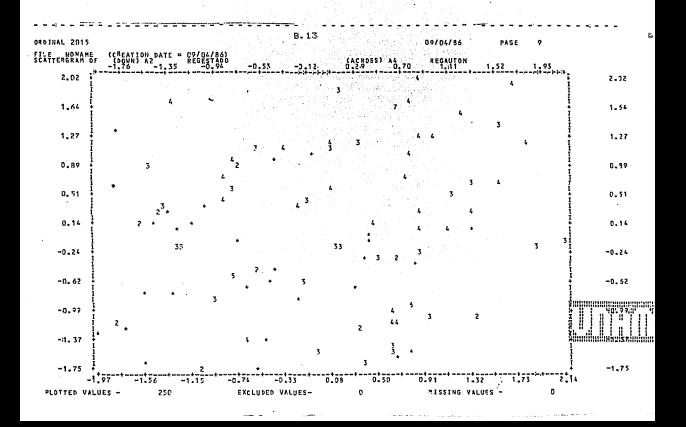

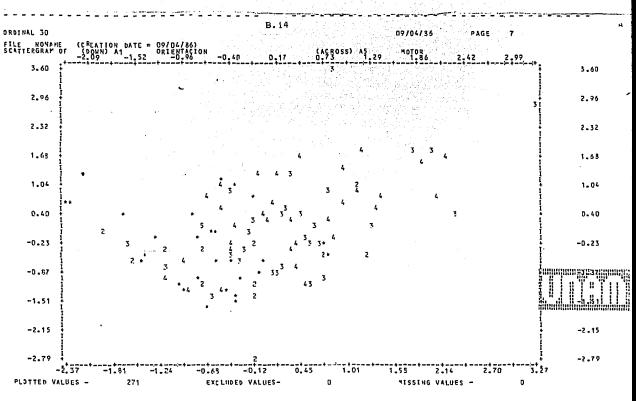

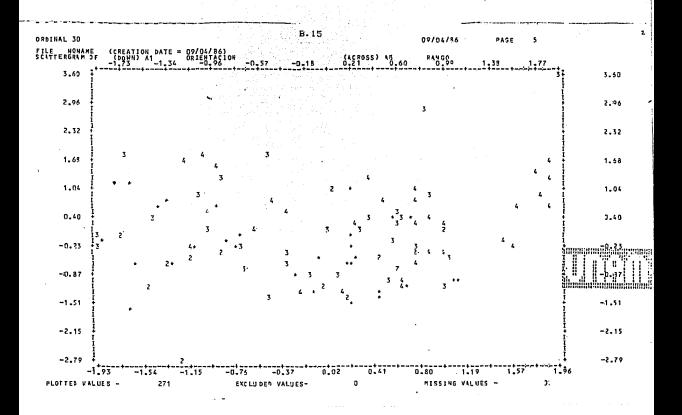

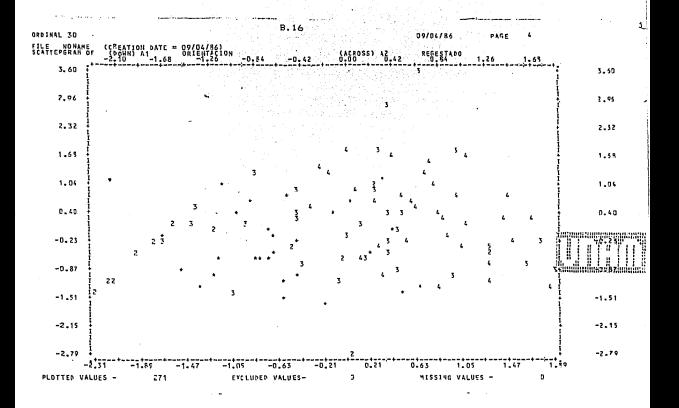

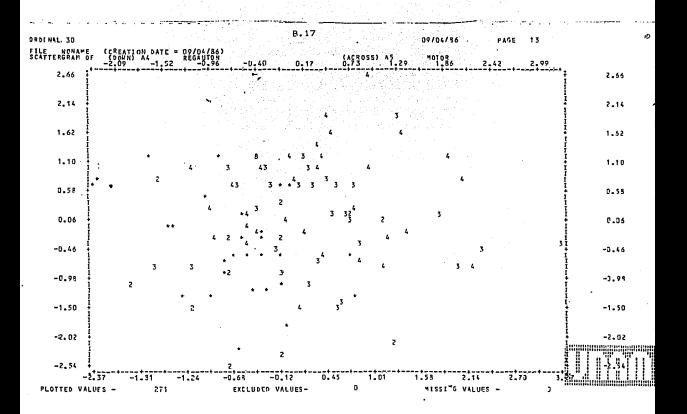

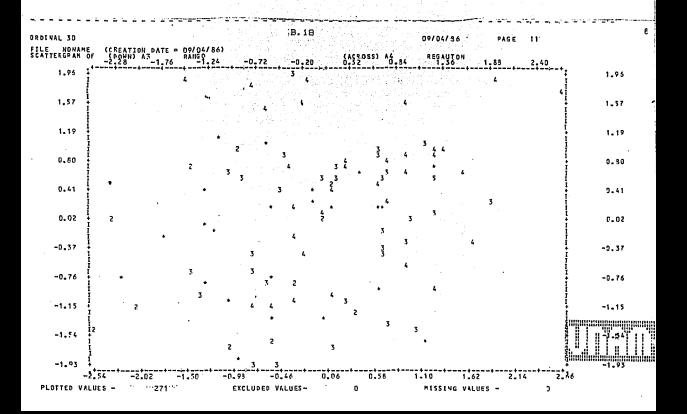

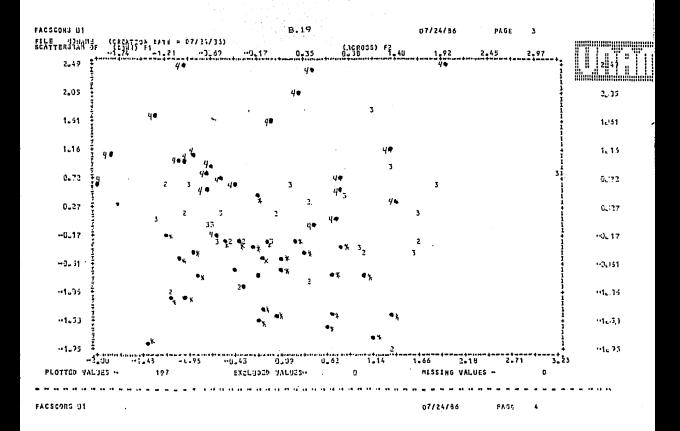

#### **REFERENCIAS**

 $\lambda$ 

 $\bullet$ 

- Atkin L. Programa de senuimiento psicologico en el INPer-DIF. Servicio de osicología y desarrollo infantil INPer. Comunicación interna, 1980.
- Atkin L. C., Givaudan M. M., Landeros V. G., Montiel G. G., del niko de alto riesoo en sequimiento. Boletin médico del Hospital Infantil de Mexico, 1986, 43, 90-98.
- Atkin L. C. y cols. Estudio inicial del uso de la escala de conductas neonatales (Brazelton) en un orupo de neonatos sanos nacidos en el INPer-DIF: analisis descriptivo. Servicio de psicología y desarrollo infantil INPer. Comunicación interna, 1982.

مستد

- Atkin L. C., Givaudan M. M. y Olvera O. M. C. Estudio comparativo de la conducta de neonatos hiperbilirubinemicos y sanps a traves del primer mes de vida. Departamento de crecimiento y desarrollo INPer, Comunicación interna,  $-1984.$
- Agresti A. Analysis of ordinal categorical data. Nueva York: Wiley, 1984.
- Barlow R. E., Bartholomew D. J., Bremmer J. M. y Brunk H. D. Statistical inference under order restrictions. Londres: Wiley, 1972.
- Brazelton T. B. Neonatal Behavioral Assessment Scales. Clinics in developmental medicine no. 50, 1973, London: William medical books.
- de Leeuw J., Young F. W. y Takane Y. Additive structure in qualitative data: an alternating least squares method with optimal scaling features. Psichometrika, 1976, 41, 471-503.
- Gower J. C. Some distance properties of latent root and vector methods used in multivariate analysis. Biometrika, 1966,

53. 315-328.

- Gower J. C. A neperal coefficient of similarity and some of its properties, Biometrics, 1971, 27, 857-871.
- Iraizos Lopez M. Implantación de programas software para realizar técnicas de escalamiento multidimensional. Tesis de licenciatura. Facultad de Ciencias UNAM, 1984.
- Kruskal J. B. Multidimensional scaling by optimizing goodness of fit to a nonmetric hypotesis. Psychometrika, 1964, 29,  $1 - 27 - 463$
- Kruskal J. B. Nonmetric multidimensional scaling: A numerical method, Psychometrika, 1964, 29, 28-42, (b)
- Shepard R. N. The analysis of proximities: Multidimensional scaling with an unknown distance function. I. Psychometrika.  $1962.27.125 - 140.$  (a)
- Shenard R. N. The analysis of provinities: Multidimensional scaling whit an unknown distance function. Psychosotrica. 1962, 27, 219-246, (b)
- Shepard R. N. Representation of structure in similarity data: problems and prospects. Psychometrika, 1974, 39, 373-421.
- Shepard R. N., Romney K. A. y Nerlove S.B. Multidimensional scaling Nueva York: Seminar Press, 1972.
- Sneath P. H. v Sokal R. R. Numerical taxonomy, San Francisco; Freeman, 1973.
- Torgerson W. S. Thery and methods of scaling. Nueva York: Wiley.  $1050$
- Young F. W., de Leauw J. y Takane Y. Regression with qualitative and quantitative variables: an alternanting least squares method with optimal scaling features. Psychometrika, 1976. 41. 505-529.

 $-48 -$